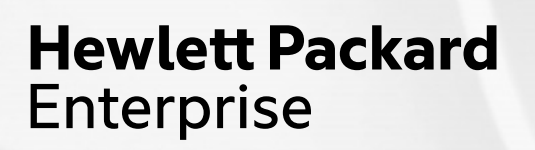

# **Vendor-Neutral GPU Programming in Chapel**

April 16, 2024 Jade Abraham

### **GPUs are easy to find…but difficult to program**

• AI has driven huge demand for GPUs

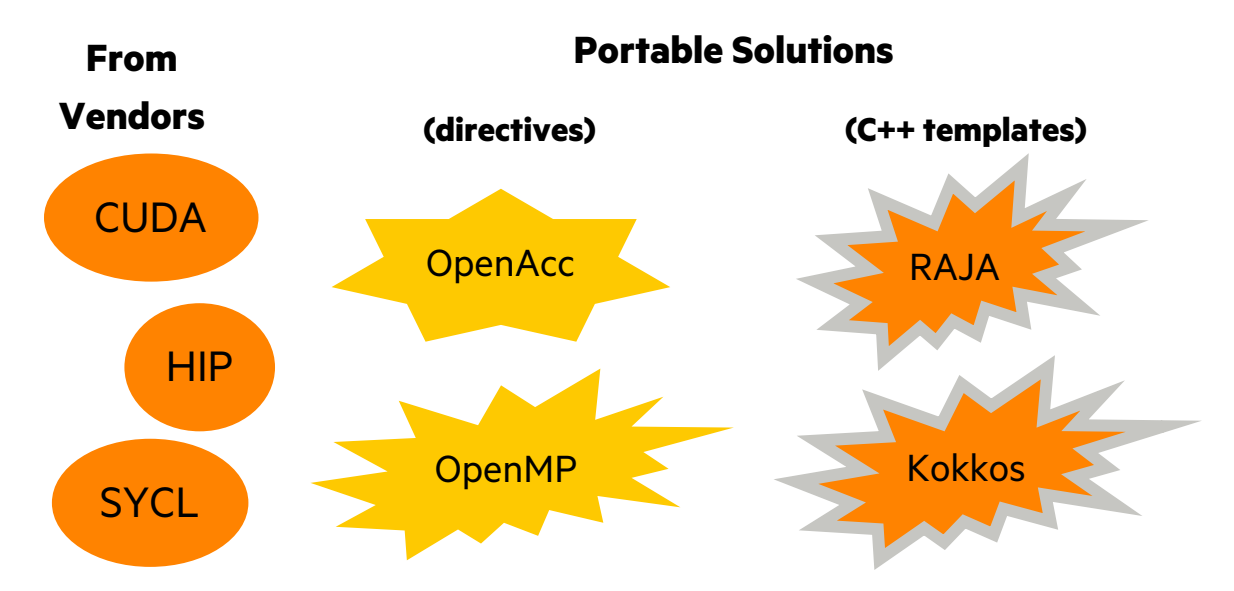

- Many GPU solutions are C/C++ based
	- Can be a non-starter *for scientists* to access GPU parallelism
- Using distributed GPUs requires additional support (e.g. MPI)

#### **Chapel is an open-source alternative for productive distributed/shared memory GPU programming in a vendor-neutral way.**

#### **What is Chapel?**

# **Chapel:** A modern parallel programming langua

- portable & scalable
- open-source & collaborative

# **Goals:**

- Support general parallel programming
- Make parallel programming at scale far more productive

#### **What is Chapel?**

#### **Chapel works everywhere**

- you can develop on your laptop and have the code scale on a supercomputer
- runs on Linux laptops/clusters, Cray systems, MacOS, WSL, AWS, Raspberry Pi
- shown to scale on Cray networks (Slingshot, Aries), InfiniBand, RDMA-Ethernet

#### **Chapel makes distributed/shared memory parallel programming easy**

- data-parallel, locality-aware loops,
- ability to move execution to remote nodes,
- distributed arrays and bulk array operations

#### **Chapel is GPU-ready**

- clear, concise kernels
- the same Chapel features that target CPU parallelism target GPUs
- vendor neutral

#### **Applications of Chapel**

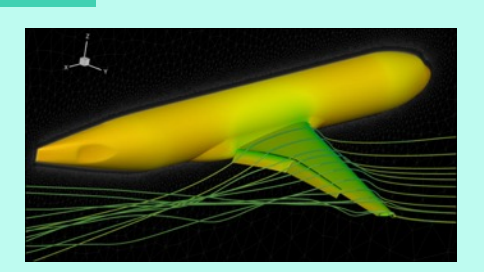

**CHAMPS: 3D Unstructured CFD** Laurendeau, Bourgault-Côté, Parenteau, Plante, et al. *École Polytechnique Montréal*

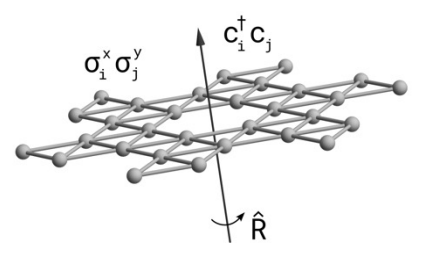

**Lattice-Symmetries: a Quantum Many-Body Toolbox Desk dot chpl: Utilities for Environmental Eng.**

> Tom Westerhout *Radboud University*

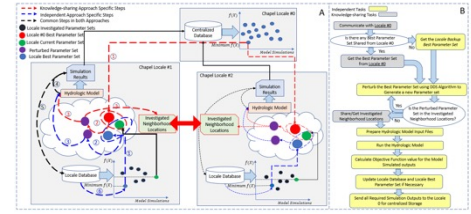

**Chapel-based Hydrological Model Calibration**  Marjan Asgari et al. *University of Guelph*

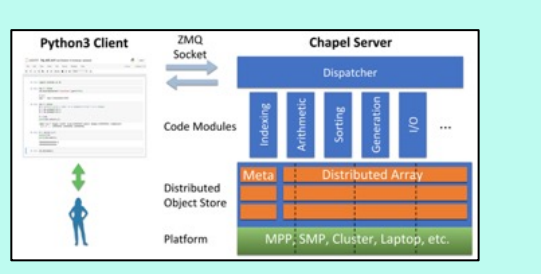

**Arkouda: Interactive Data Science at Massive Scale** Mike Merrill, Bill Reus, et al. *U.S. DoD*

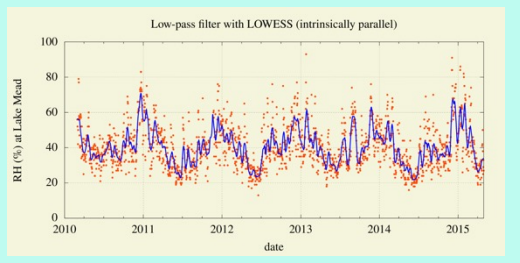

Nelson Luis Dias

*The Federal University of Paraná, Brazil*

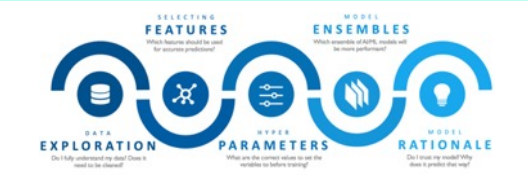

**CrayAI HyperParameter Optimization (HPO)** Ben Albrecht et al. *Cray Inc. / HPE*

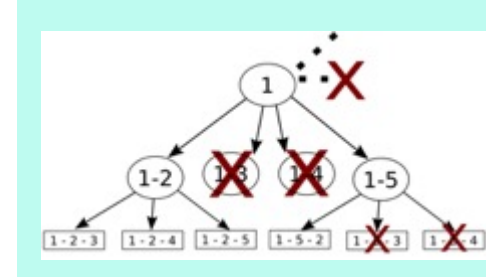

**ChOp: Chapel-based Optimization** T. Carneiro, G. Helbecque, N. Melab, et al. *INRIA, IMEC, et al.*

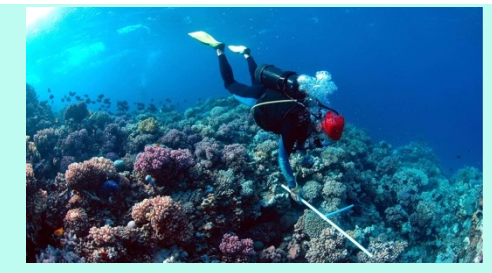

**RapidQ: Mapping Coral Biodiversity** Rebecca Green, Helen Fox, Scott Bachman, et al. *The Coral Reef Alliance*

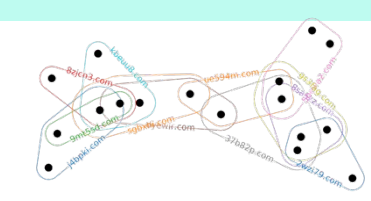

**CHGL: Chapel Hypergraph Library Your Application Here?** Louis Jenkins, Cliff Joslyn, Jesun Firoz, et al. *PNNL*

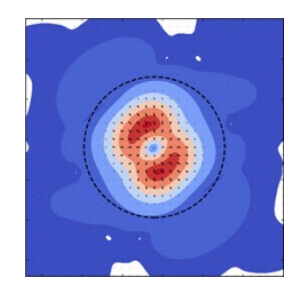

**Active GPU efforts**

**ChplUltra: Simulating Ultralight Dark Matter** Nikhil Padmanabhan, J. Luna Zagorac, et al. *Yale University et al.*

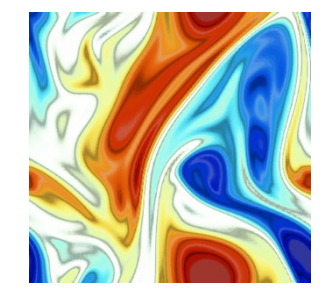

**ChapQG: Layered Quasigeostrophic CFD** Ian Grooms and Scott Bachman *University of Colorado, Boulder et al.*

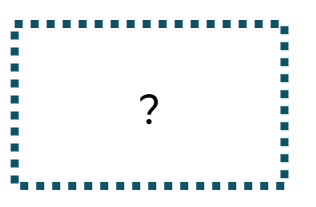

(images provided by their respective teams and used with permission) 5

**Coding in Chapel**

#### **Multithread**

#### **Configurable runtime constants with defaults**

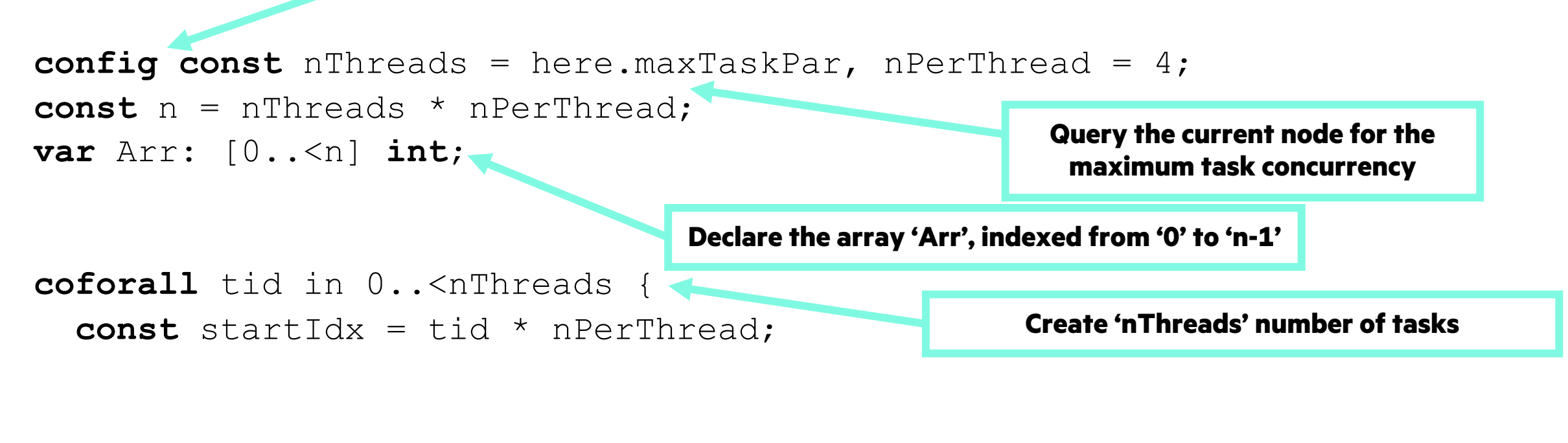

 $Arr[startIdx..#nPerThread] = tid;$ } **Set a chunk of the array to the task's ID**

#### **Multithread, Single GPU**

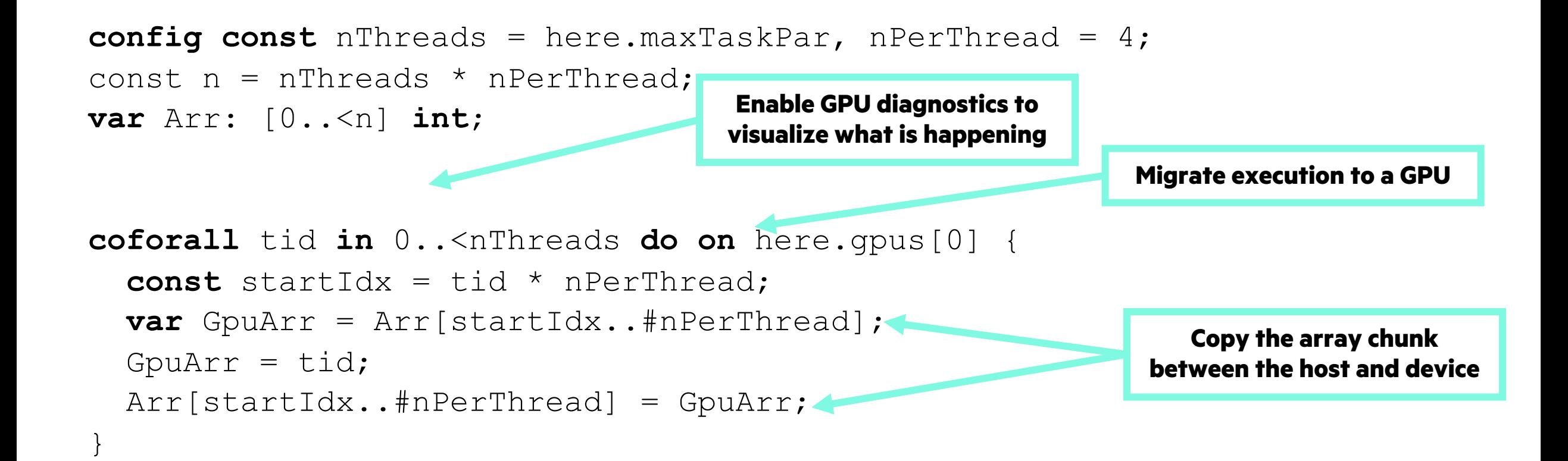

#### **Demo**

**Contract** 

#### **Multithread, Multi GPU**

**use** GpuDiagnostics;

```
config const nGpus = here.gpus.size, nPerGpu = 4;
const n = nGpus * nPerGpu;
var Arr: [0..<n] int;
```

```
startVerboseGpu();
coforall gid in 0..<nGpus do on here.gpus[gid] {
   const startIdx = gid * nPerGpu;
   var GpuArr = Arr[startIdx..#nPerGpu];
  GpuArr = qid; Arr[startIdx..#nPerGpu] = GpuArr;
}
stopVerboseGpu();
                                                           Create a task for each GPU
```
#### **Demo**

**Contract** 

#### **Applications of Chapel**

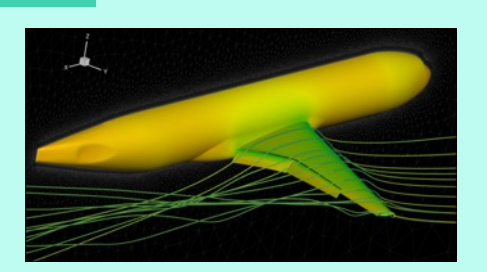

**CHAMPS: 3D Unstructured CFD** Laurendeau, Bourgault-Côté, Parenteau, Plante, et al. *École Polytechnique Montréal*

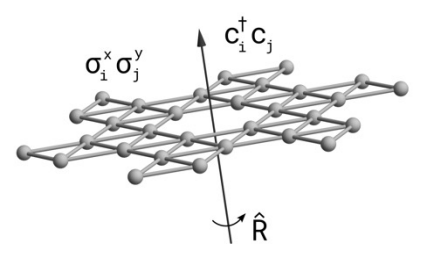

**Lattice-Symmetries: a Quantum Many-Body Toolbox Desk dot chpl: Utilities for Environmental Eng.**

> Tom Westerhout *Radboud University*

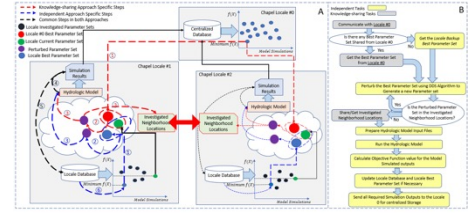

**Chapel-based Hydrological Model Calibration**  Marjan Asgari et al. *University of Guelph*

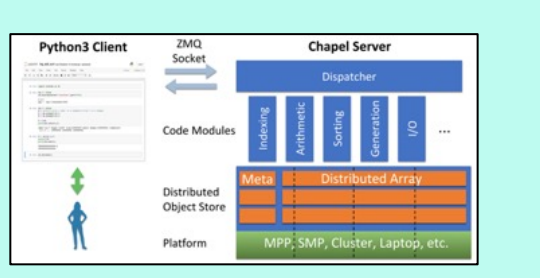

**Arkouda: Interactive Data Science at Massive Scale** Mike Merrill, Bill Reus, et al. *U.S. DoD*

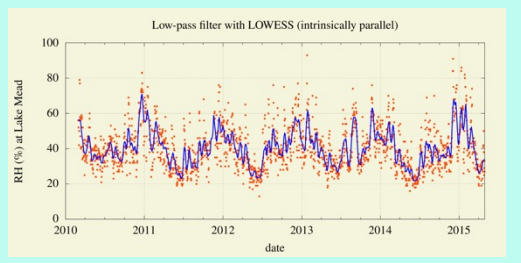

Nelson Luis Dias *The Federal University of Paraná, Brazil*

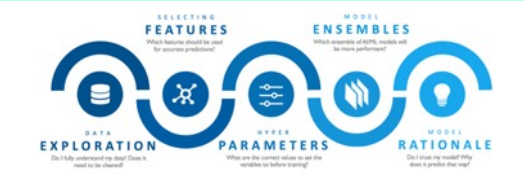

**CrayAI HyperParameter Optimization (HPO)** Ben Albrecht et al. *Cray Inc. / HPE*

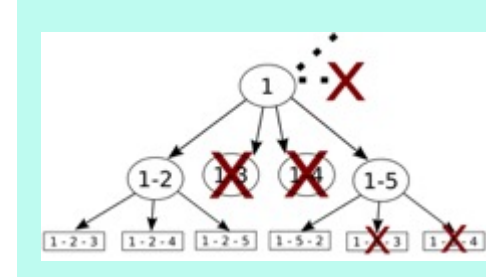

**ChOp: Chapel-based Optimization** T. Carneiro, G. Helbecque, N. Melab, et al. *INRIA, IMEC, et al.*

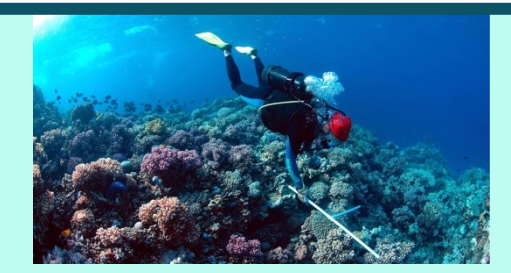

**RapidQ: Mapping Coral Biodiversity** Rebecca Green, Helen Fox, Scott Bachman, et al. *The Coral Reef Alliance*

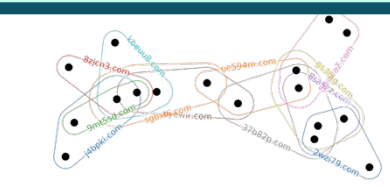

**CHGL: Chapel Hypergraph Library Your Application Here?** Louis Jenkins, Cliff Joslyn, Jesun Firoz, et al. *PNNL*

# **Active GPU efforts**

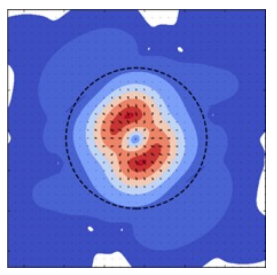

**ChplUltra: Simulating Ultralight Dark Matter** Nikhil Padmanabhan, J. Luna Zagorac, et al. *Yale University et al.*

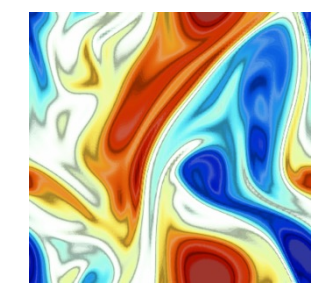

**ChapQG: Layered Quasigeostrophic CFD** Ian Grooms and Scott Bachman *University of Colorado, Boulder et al.*

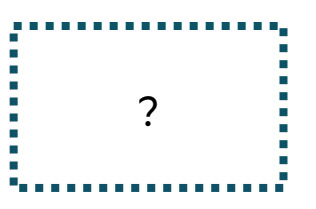

1. Read in a (M x N) raster image of habitat data M

2. Create a (P x P) mask to find all points within a given radius.

3. Convolve this mask over the entire domain and perform a weighted reduce at each location.

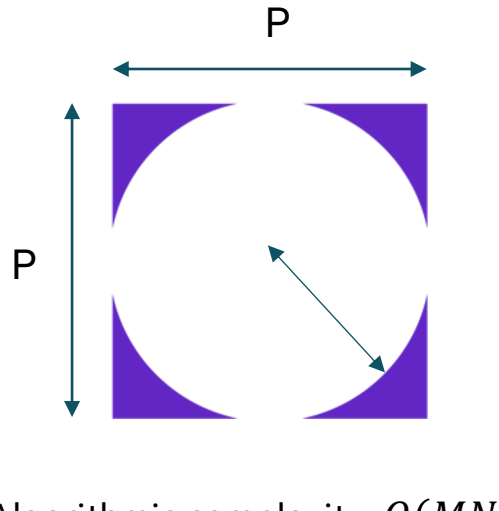

Algorithmic complexity:  $O(MNP^3)$ *Typically: - M, N > 10,000*

*- P ~ 400*

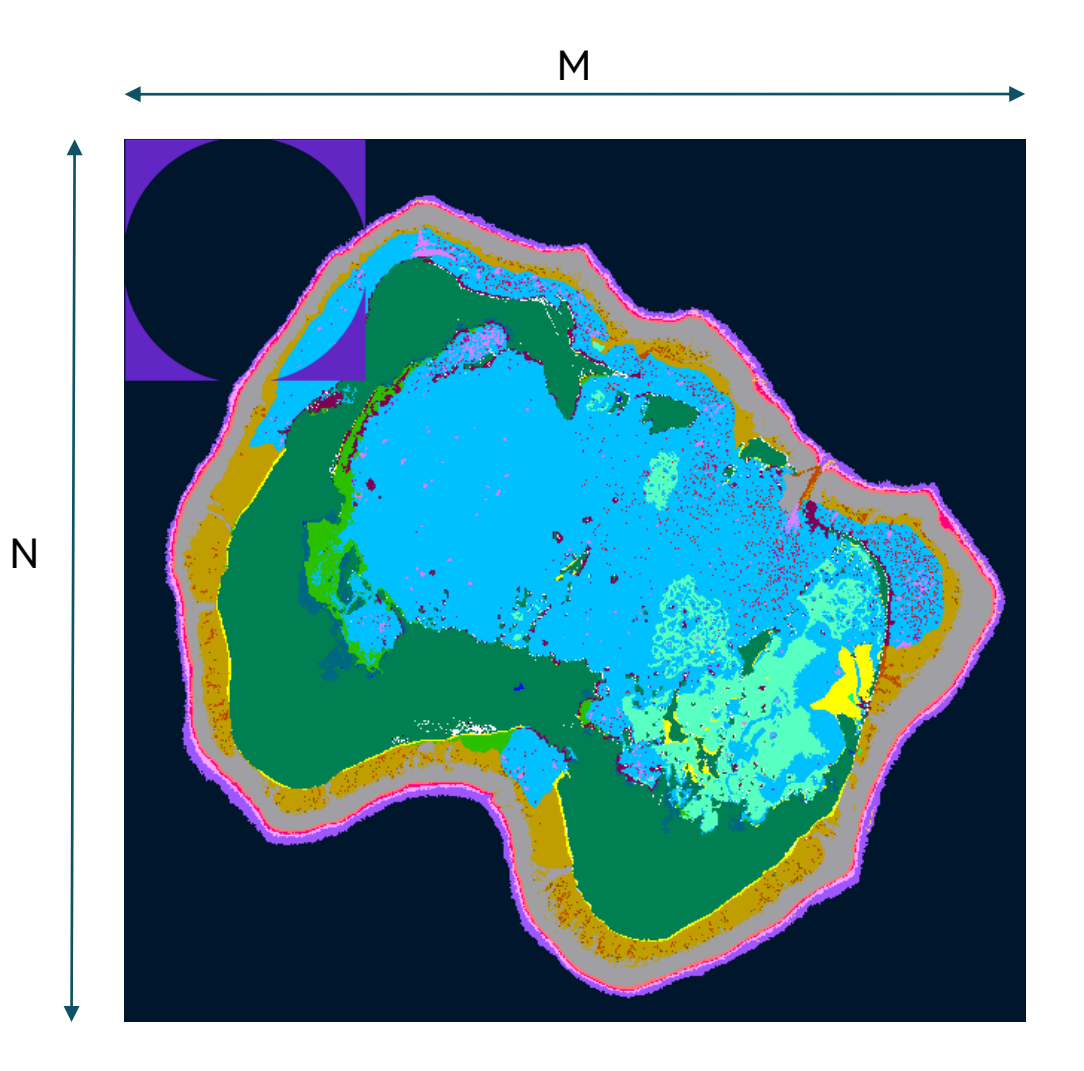

```
proc convolve(InputArr, OutputArr) { // 3D Input, 2D Output
 for ... {
   tonOfMath();
 }
}
proc main() {
 var InputArr: ...;
 var OutputArr: ...;
```

```
convolve(InputArr, OutputArr);
}
```
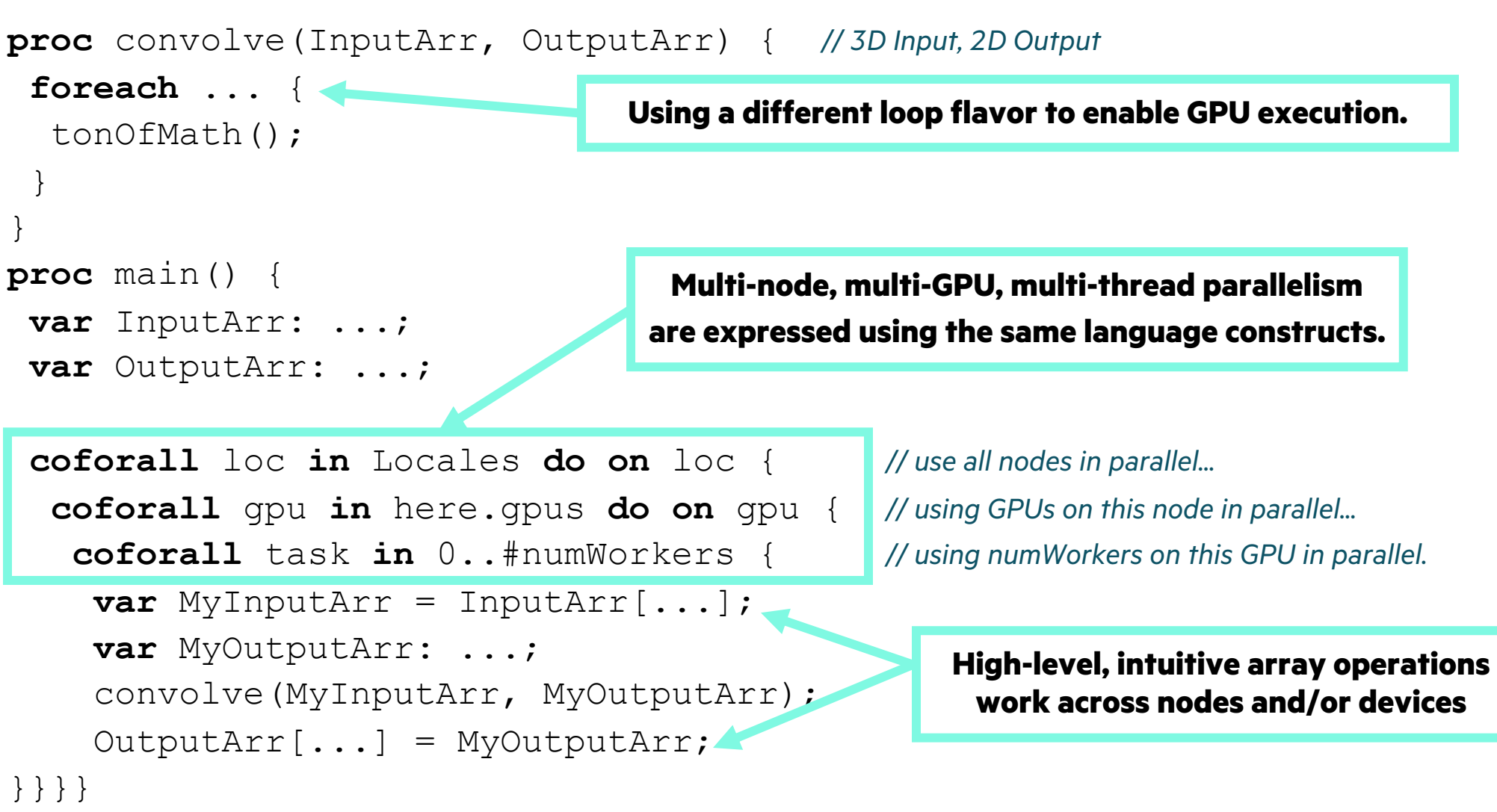

```
proc convolve(InputArr, OutputArr) { //3D Input
 foreach ... {
   tonOfMath();
 }
}
proc main() {
```

```
var InputArr: ...;
```

```
var OutputArr: ...;
```

```
coforall loc in Locales do on loc { //u<br>
coforall gpu in here.gpus do on gpu { //use all not all task in 0 #numWorkers { //using parallel
  coforall gpu in here.gpus do on gpu { //u
    coforall task in 0..#numWorkers { // using parallel task
      var MyInputArr = InputArr[...];
      var MyOutputArr: ...;
      convolve(MyInputArr, OutputArr);
      OutputArr[...] = MyOutputArr;
}}}}
```
#### **Ready to run on multiple nodes on Frontier!**

- 5x improvement going from 2 to 64 nodes
	- (from 16 to 512 GPUs)
- Straightforward code changes:
	- from sequential Chapel code
	- to GPU-enabled one
	- to multi-node, multi-GPU, multi-thread

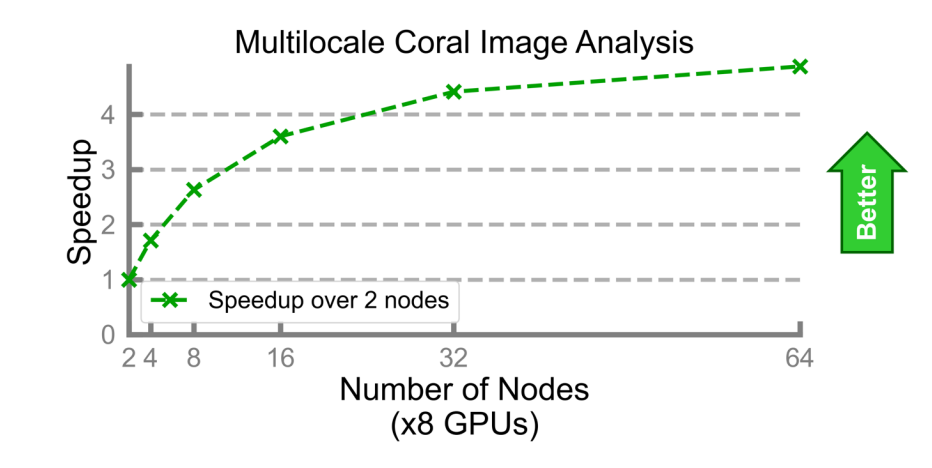

• Scalability improvements coming soon!

## **Get Conne[cted](https://chapel.discourse.group/) [with Chapel](https://stackoverflow.com/questions/tagged/chapel)**

- ChapelCon free virtual event (https://chapel-lang.org/ChapelCon2
	- June  $5^{th}$  [Tutorial Day](https://x.com/ChapelLanguage)
	- June  $6^{th}$  [Coding Day](https://www.facebook.com/ChapelLanguage)
	- June  $7<sup>th</sup>$  [Conference Day](https://www.linkedin.com/company/chapel-programming-language/)
- Come code [with us!](https://www.youtube.com/@ChapelLanguage)
	- Github https://github.com/chapel-lang/chapel
	- Gitter https://gitter.im/chapel-lang/chapel
	- Discourse https://chapel.discourse.group
	- StackOverflow https://stackoverflow.com/questions/tagged/chapel
- Follow us on social media
	- X https://x.com/ChapelLanguage
	- Facebook https://www.facebook.com/ChapelLanguage
	- LinkedIn https://www.linkedin.com/company/chapel-programming-lang
	- YouTube https://www.youtube.com/@ChapelLanguage

# **Thank you**

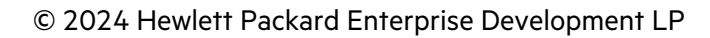